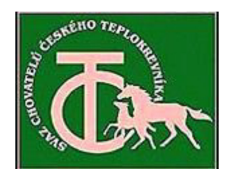

## Svaz chovatelů českého teplokrevníka z.s. (SCHČT) IČ 60161370

Vážení chovatelé,

sdělujeme Vám, že z rozhodnutí Ministerstva zemědělství ČR ze dne 27. 11. 2017 nebudou pro rok 2017 přiznány Svazu chovatelů českého teplokrevníka dotace na veškeré dotační tituly.

K tomuto závěru došlo ministerstvo vzhledem ke zmaření jeho iniciativy ve věci vyjasnění vedení svazu předsedou předsednictva K. Růžičkou st., který svévolně a protiprávně zrušil ministerstvem iniciovanou volební konferenci svazu. Uskutečnění této konference bylo odsouhlaseno na společném jednání zástupců ministerstva, předsednictva SCHČT a i skupiny bývalých členů předsednictva kolem někdejšího předsedy M. Perníčka, která v rozporu s vůlí členské základny vyjádřenou usneseními konferencí SCHČT konanými v roce 2016 a 2017 odmítla předat novému vedení agendu svazu. Navíc bývalé vedení zcela vyčerpalo finanční rezervy svazu, takže v situaci, kdy by nebyly poskytnuty finanční prostředky z MZe, bude další udržení jeho chodu obtížné.

Chovatelé mohou tedy "poděkovat" těmto bývalým funkcionářům a i těm z nich, kteří jsou členy i stávajícího předsednictva, avšak jeho činnost bojkotují. Především však K. Růžičkovi st.

Současné předsednictvo koná další kroky ke zvrácení tohoto stavu, avšak jejich výsledek je zatím nejistý.

JUDr. Ing. Jaroslav Staněk, CSc., v. r.

předseda